# **pag bet com baixar**

- 1. pag bet com baixar
- 2. pag bet com baixar :sinais aviator vaidebet
- 3. pag bet com baixar :freebet za aplikacje

## **pag bet com baixar**

#### Resumo:

**pag bet com baixar : Descubra as vantagens de jogar em mka.arq.br! Registre-se e receba um bônus especial de entrada. O seu caminho para grandes prêmios começa aqui!**  contente:

sem depósito necessário. Isso mesmo! Você pode simplesmente jogar bi Bingio de graça. ngos Bitz: Free Online BingO Game - Jogue Online & Ganhe bingoblitz Bingão para é um jogo totalmente gratuito para baixar e você pode ganhar dinheiro em pag bet com baixar jogos a

inheiro. bindo amor? Bingô para dinheiro - Dinheiro real na App Store:.

### nheiro-real-money

### **pag bet com baixar**

#### **O que é o BET 365 e por que você deve baixar o app?**

BET 365 é uma casa de apostas esportivas popular e confiável em pag bet com baixar todo o mundo, que oferece uma ampla gama de opções de apostas esportivas, jogos de casino, bingo e pôquer. O aplicativo móvel BET 365 oferece uma experiência semelhante à das versões desktop, com a conveniência e acessibilidade de um aplicativo móvel. Com o app BET 365, você pode:

- Realizar contas
- Aproveitar as mesmas ofertas promocionais
- Acessar streams ao vivo
- Depositar e retirar fundos rapidamente
- Receber alertas de apostas push personalizados
- Comunicar-se com o suporte ao cliente do BET 365 a qualquer momento.

#### **Passo a passo: Como fazer download e instalar o aplicativo BET 365 no Android**

- 1. Abra a loja Google Play no seu dispositivo.
- 2. Pesquise por "bet365 app" na barra de pesquisa e selecione o resultado adequado.
- Toque em pag bet com baixar "Instalar" para iniciar a transferência e aguarde a conclusão 3. da instalação.
- 4. Toque em pag bet com baixar "Abrir" para acessar o aplicativo.
- 5. Ao abrir o app BET 365, você pode criar uma nova conta, entrar com suas credenciais existentes ou continuar como convidado.

#### **Considerações de segurança e conclusão**

Além da loja Google Play, você pode baixar o aplicativo BET 365 em pag bet com baixar seu site oficial ({nn}). Porém, certifique-se de que você está baixando o aplicativo oficial do BET 365, evitando assim quaisquer riscos de segurança ou problemas.

#### **O BET 365 é uma plataforma segura e confiável para apostas esportivas móveis.**

**Ao seguir as etapas abaixo, você terá um ótimo início, estando sempre perto do que há de maior em pag bet com baixar opções de aposta, promoções e assistência ao cliente.**

## **pag bet com baixar :sinais aviator vaidebet**

## **pag bet com baixar**

No mundo dos games de azar e apostas esportivas, a Betfair é una das plataformas mais confiáveis e populares. Agora, você pode levar essa experiência para o seu celular ou tablet, com o aplicativo Betfair. Nesse artigo, descubra como baixar e instalar o Betfair app em pag bet com baixar seu dispositivo Android, e comece a aproveitar as melhores cotações e promoções em pag bet com baixar apostas esportivas.

### **pag bet com baixar**

O Betfair oferece uma extensa variedade de apostas em pag bet com baixar esportes, política, entretenimento e muito mais, sempre com as melhores cotas disponíveis. A plataforma também conta com recursos exclusivos, como o Betting Exchange, onde você pode apostar contra outros usuários em pag bet com baixar vez de contra a casa de apostas. Com o aplicativo Betfair, essas funcionalidades ficam ainda mais acessíveis e convenientes.

## **Como baixar e instalar o Betfair app no Android**

Baixar o aplicativo Betfair para Android é um processo rápido e fácil, mas é importante seguir os passos corretamente. Aqui estão as instruções detalhadas:

- 1. Abra o navegador do seu dispositivo Android.
- 2. Pesquise por "Download aplicativo Betfair" ou acesse o site da operadora diretamente.
- 3. Encontre o link de download oficial do aplicativo e clique nele.
- 4. Na tela seguinte, toque em pag bet com baixar "Baixar app" para iniciar a transferência.
- 5. Aguarde a transferência ser concluída e, em pag bet com baixar seguida, localize o arquivo APK no gerenciador de arquivos do dispositivo.
- 6. Toque no arquivo APK para iniciar a instalação.
- 7. Se for necessário, conceda as permissões solicitadas pelo aplicativo e espere a conclusão da instalação.
- 8. Após a instalação, você poderá abrir o aplicativo Betfair e fazer login com pag bet com baixar conta ou criar uma nova.

## **Precisando de ajuda?**

Caso enfrente problemas ao tentar baixar e instalar o Betfair app em pag bet com baixar seu dispositivo Android, siga essas dicas:

- Certifique-se de ter uma conexão estável a internet.
- Tente desativar e ativar novamente o Wi-Fi ou dados móveis.
- Verifique se há espaço suficiente no armazenamento interno do dispositivo.
- Tente limpar o cache e os dados do navegador mobile.
- Reinicie o dispositivo antes de tentar novamente.

Se ainda assim tiver problemas ou não conseguir resolver o problema, entre em pag bet com baixar contato com o atendimento ao cliente da Betfair para obter assistência adicional.

### **Oportunidades adicionais: Betfair Exchange**

Como mencionado anteriormente, além do aplicativo Betfair para apostas esportivas, a plataforma também oferece o Betfair Exchange. Nesse recurso exclusivo, você pode apostar contra other

## **pag bet com baixar**

Hoje em pag bet com baixar dia, é incrível como tecnologia e entretenimento se juntam para nos proporcionar ainda mais conquistas em pag bet com baixar nossas vidas. É exatamente o que acontece quando falamos sobre apostas esportivas online. Especialmente quando falamos sobre uma plataforma renomada como o **Bet365**.

No final de fevereiro de 2024, tive a oportunidade maravilhosa de conhecer de perto o aplicativo e a plataforma do Bet365, e gostaria de compartilhar essa experiência com você.

### **pag bet com baixar**

Para começar, acesse a plataforma do **Bet365** no seu navegador mobile e faça login com seu nome de usuário e senha.

Caso não tenha uma conta, é fácil se registrar clicando em pag bet com baixar "Login" e, em pag bet com baixar seguida, em pag bet com baixar "Abrir uma conta agora". Depois, siga as instruções fornecidas e Pronto! Agora está cadastrado e pronto para fazer suas apostas.

### **Como fazer uma aposta no Bet365 App**

Fazer uma aposta no **Bet365** App é extremamente simples. Após efetuar login, selecione o esporte e o evento esportivo desejado, navegue pelos mercados, escolha a opção e defina o valor no boletim de aposta.

Lembre-se: para poder apostar, é necessário ter um depósito em pag bet com baixar pag bet com baixar conta. Seria ótimo se você soubesse como fazer isso, certo? Para saber mais sobre isso e sobre como baixar o app da Bet365, continua a ler este texto.

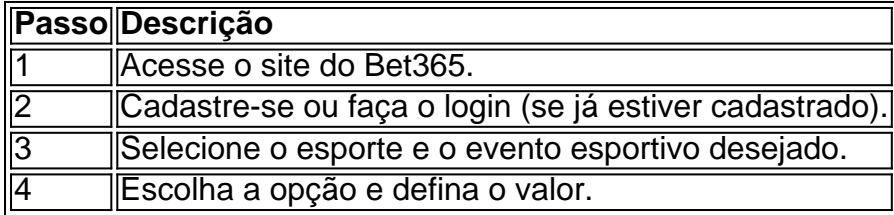

Agora, claro, há outras curiosidades que vamos abordar em pag bet com baixar algum momento futuro. Por exemplo, poderíamos falar sobre como definir uma aposta mínima, aumentar pag bet com baixar aposta atual e isso, tirar o máximo proveito possível. Mas por enquanto, vamos nos concentrar em pag bet com baixar fazer o download.

## **Baixe o Bet365 App em pag bet com baixar seu dispositivo móvel**

**bet365** App está disponível para **download em pag bet com baixar dispositivos Android.** É o melhor aplicativo de apostas esportivas.

Para baixar o aplicativo **Bet365** em pag bet com baixar seu dispositivo Android, acesse o site do Bet365 usando seu navegador mobile.

Em seguida, encontre o botão "**ver todos os apps dela Bet365**" e, a partir daí, você será redirecionado para a página onde poderá fazer o download, bem como fazer

## **pag bet com baixar :freebet za aplikacje**

#### (Xinhua/Ju Peng)

Jinan, 23 mai (Xinhua) -- O presidente chinês Xi Jinping enfatizou anstica quinta feira a necessidade de financiamento mais como reformas pag bet com baixar todos os domínios com esforços centrado no avanço da modernização chinesa.

também secreto-geral do Comitê Central pag bet com baixar Jinan, Província de Qingdao e presidente da Comissão Militar central. Fez como declarações relativas a um estágio na área médica no ensino superior (Jinian), província para o desenvolvimento acadêmico com uma presidência representativa das empresas que atuam nas universidades locais;

"A reforma é a força motriz para o desenvolvimento", disse Xi, observando que a melhoria mais uma nova transformação pag bet com baixar todas as modernas como frentes e os esforços desenvolvidos se concentra nos objetivos gerais de melhor valore recursos da China evoluir do sistema socialista com característica.

Ele acrescentou que a China deve ter medidas resolutas para removedor como barreiras ideológica e institucionalistas quem impede o avanço da modernização chinesa and dobrar seus esforços Para resolver desafios institucionais, fundamentos ou missões estruturais.

Viagem de Xi a Shandong é uma primeira mensagem local que ele faz da Birô Político do Comitê Central of PCCh realizou um reunião pag bet com baixar 30.

A Central do PCCh será realizada pag bet com baixar Pequim no julho, e que a sessão examinará principe missões relacionadas ao financiamento abrangente das reformas da modernidade.

Novos representantes, incluidos empresários de empresas estatais e privadas por investidores pag bet com baixar investimentos para apresentar oportunidades sobre o financiamento da reforma na mão a lita cobrindo missões como do desenvolvimento no investimento.

É abordagem consistente e uma beleza tradição do PCCh condizer pesquisas aprofundadas, propostas necessárias à execução de normas partes antes da toma decisões importantes para formuladores documentos importantes ; disse Xi – acrescente que os departamentos relevantes devem ser dados necessários aos objetivos determinados por eles utilizados.

A China deve facilitar e desenvolver seu sistema econômico básico para construir um Sistema de Economia do Mercado Socialista Mundial, disse Xi.

A reforma do sistema econômico de ter vindo a partir da parte das necessidades realistas e enfrentar as missões mais urgentes, bem como promover uma inovação tecnológica no processo para resolução dos problemas práticos.

"A aspiração do povo chinês por uma vida melhor é o objectivo pelo qual temos sentido, eo propósito final de avançar nas reformas ou desenvolvimento está mais perto da essência dos povos", disse Xi.

Ele enfatizou a necessidade de identificação as princípios comuns áreas das reformas e alcançar avanços com base nas preocupações, necessidades do público no geral incluido trabalhos negócios. crescimento da renda; educação para crianças - saúde – habitats governance: habitação prementees dos públicos pag bet com baixar Geral

Xi enfatizou que, não importa como e para onde a reforma vai s. certas "coisaes fundamentais" nona devem ser comprometidase popular incluido uma manobra da lidar geral do Partido Adesão ao marxismo um modelo manutenção dos caminhos comuns à sociedade socialista

"Ao ritmo, devemos ousar inovar e fazer um bom trabalho na reforma do que deve ser o poder de reformados; E persistência pag bet com baixar nós esforços como encontrarmos os caminhos certos", disse Xi.

Wang Huning, presidente do Comitê Nacional da Confiança Consultiva Política de Povo Chinês e Cai Qi. diretor-geral dos Gabinete Geral no Comitê Central pag bet com baixar PCCh que também são membros para o Comando Permanente na Birô Político ou central nos computadores pessoais participantes deste simpósio;

(Xinhua/xie huanchi)

(Xinhua/xie huanchi)

Author: mka.arq.br Subject: pag bet com baixar Keywords: pag bet com baixar Update: 2024/8/14 4:26:30